**Checkliste**

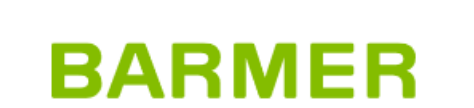

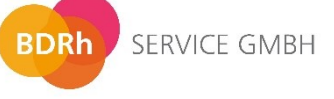

# richtercareconsulting

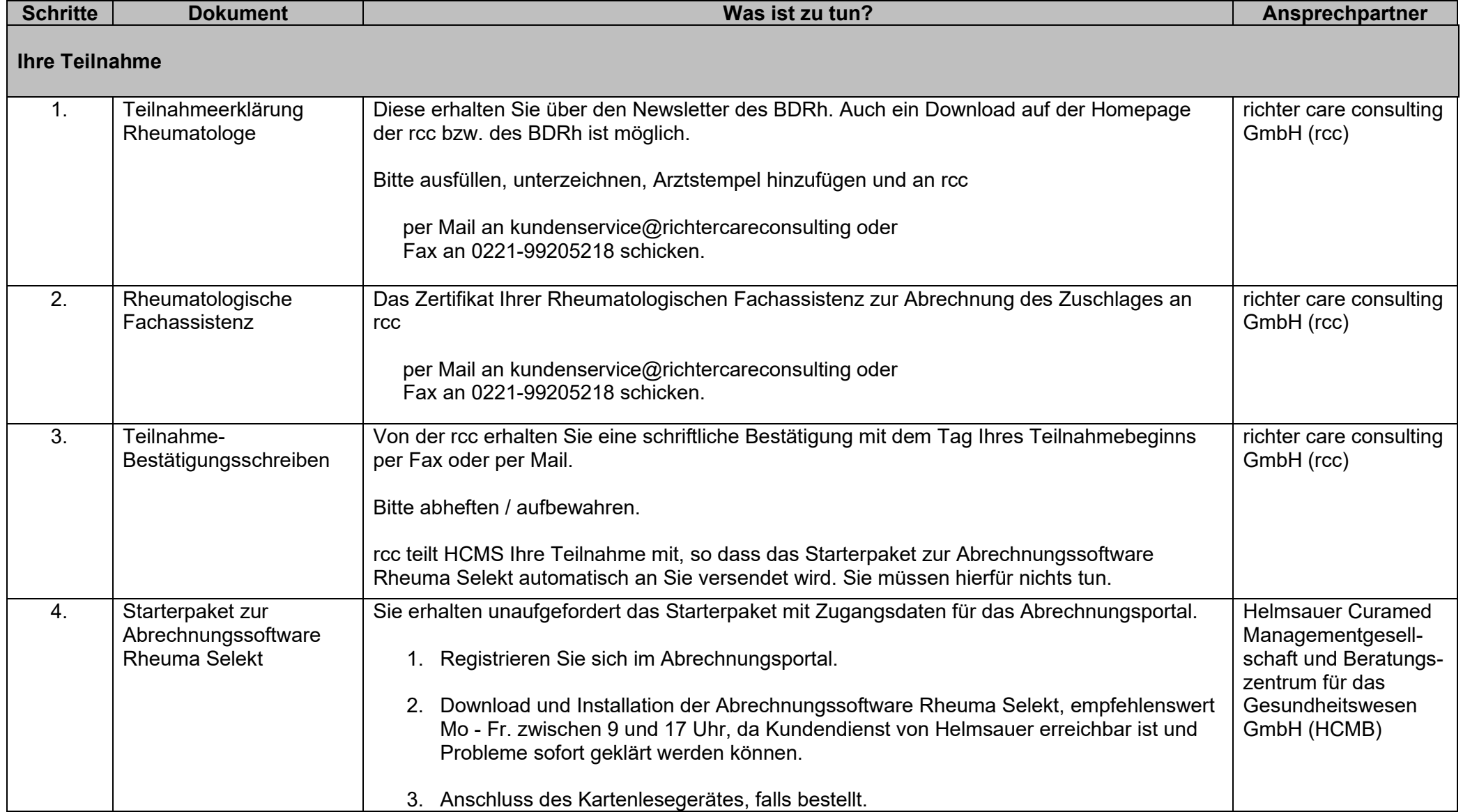

### **Checkliste**

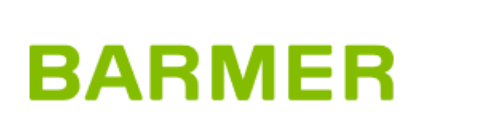

**BDRh** SERVICE GMBH

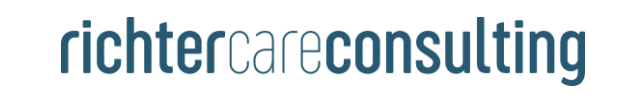

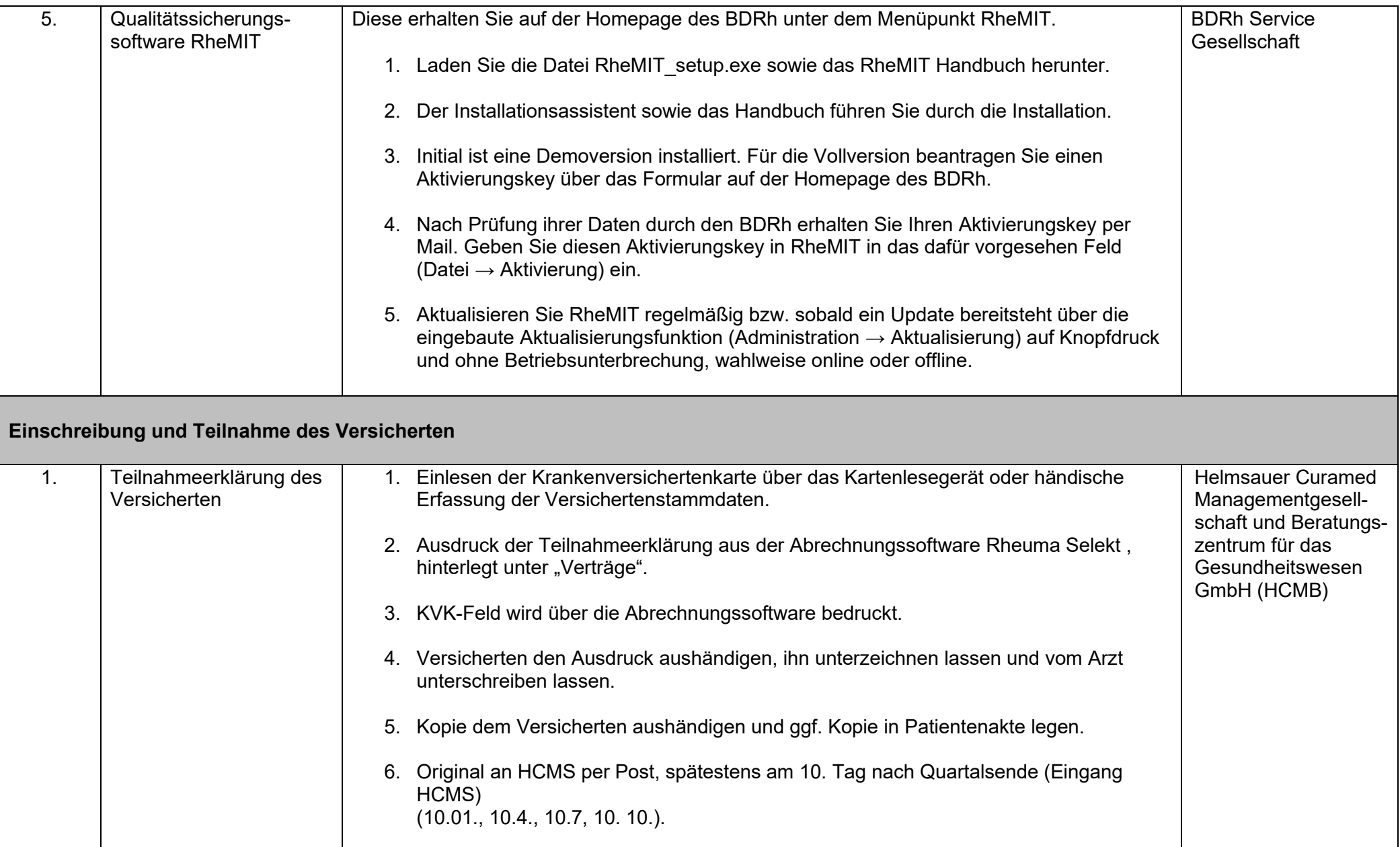

### **Checkliste**

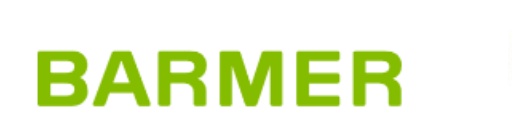

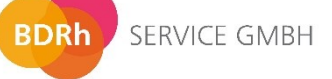

# richtercareconsulting

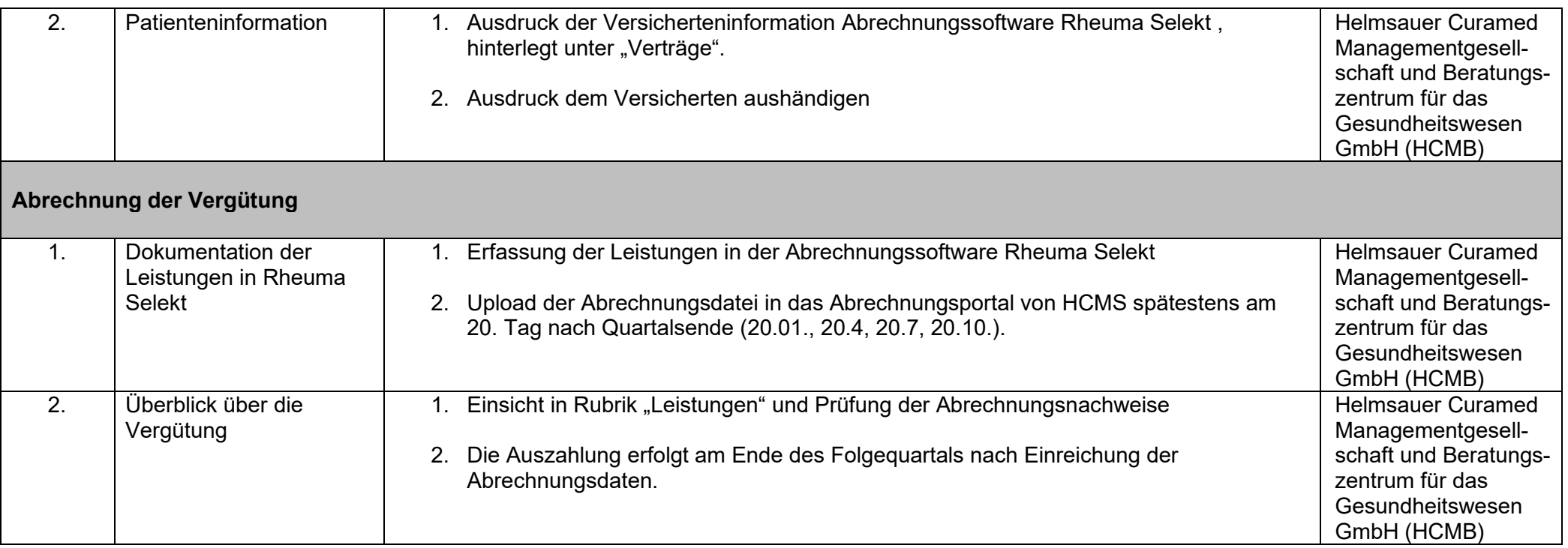

#### **Bei Fragen können Sie sich gerne an die folgenden Ansprechpartner wenden:**

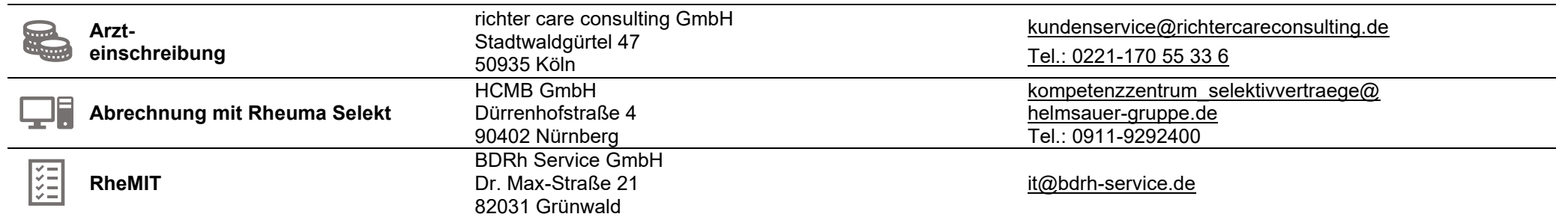